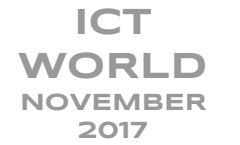

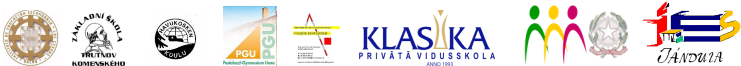

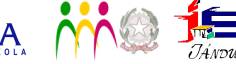

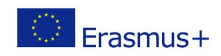

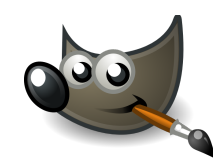

## **CREATING A SIMPLE LOGO**

WITH GIMP

**OBJECTIVES:** Learn more about the use of Gimp Use the Gimp to create a logo

## EASY WAY TO CREATE LOGOS WITH PATHS

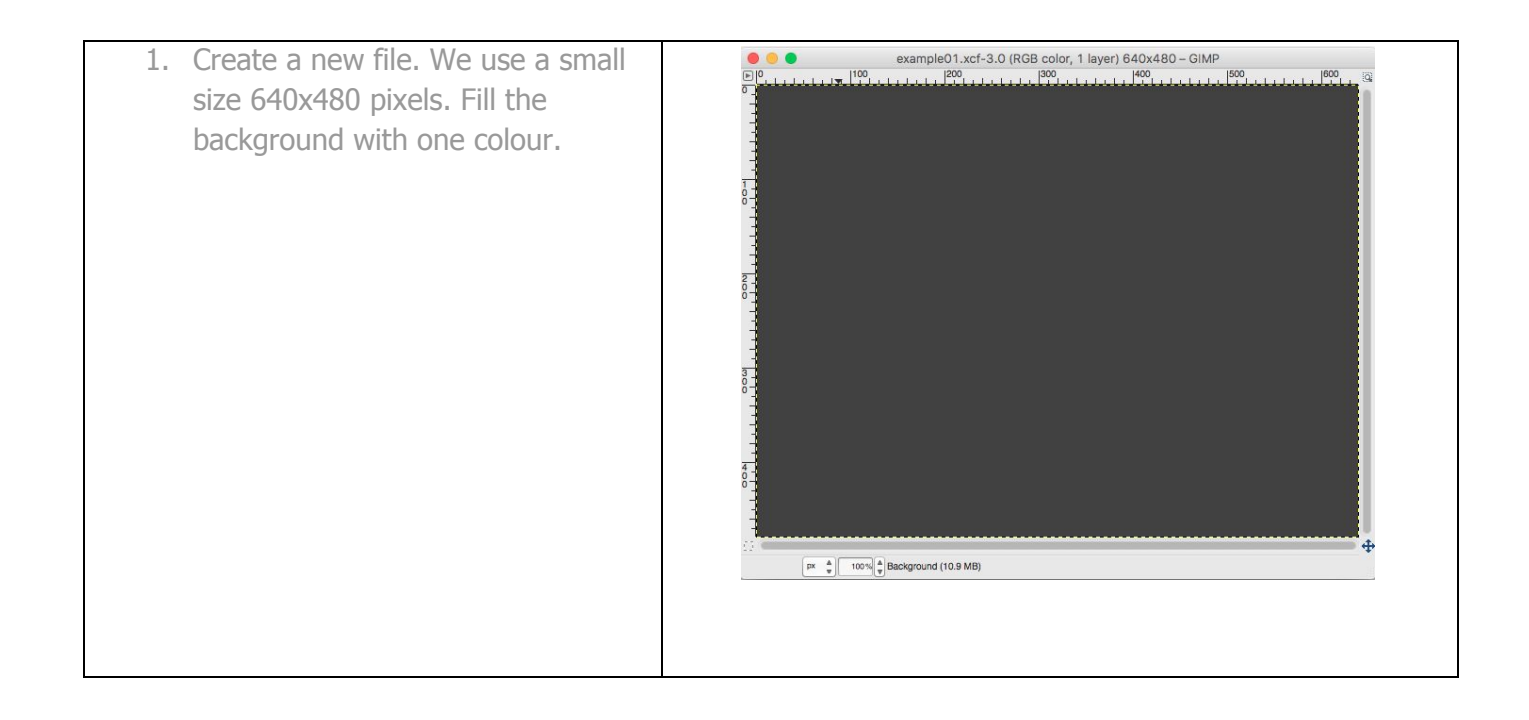

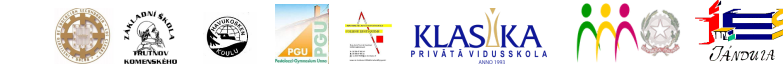

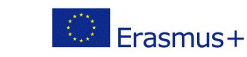

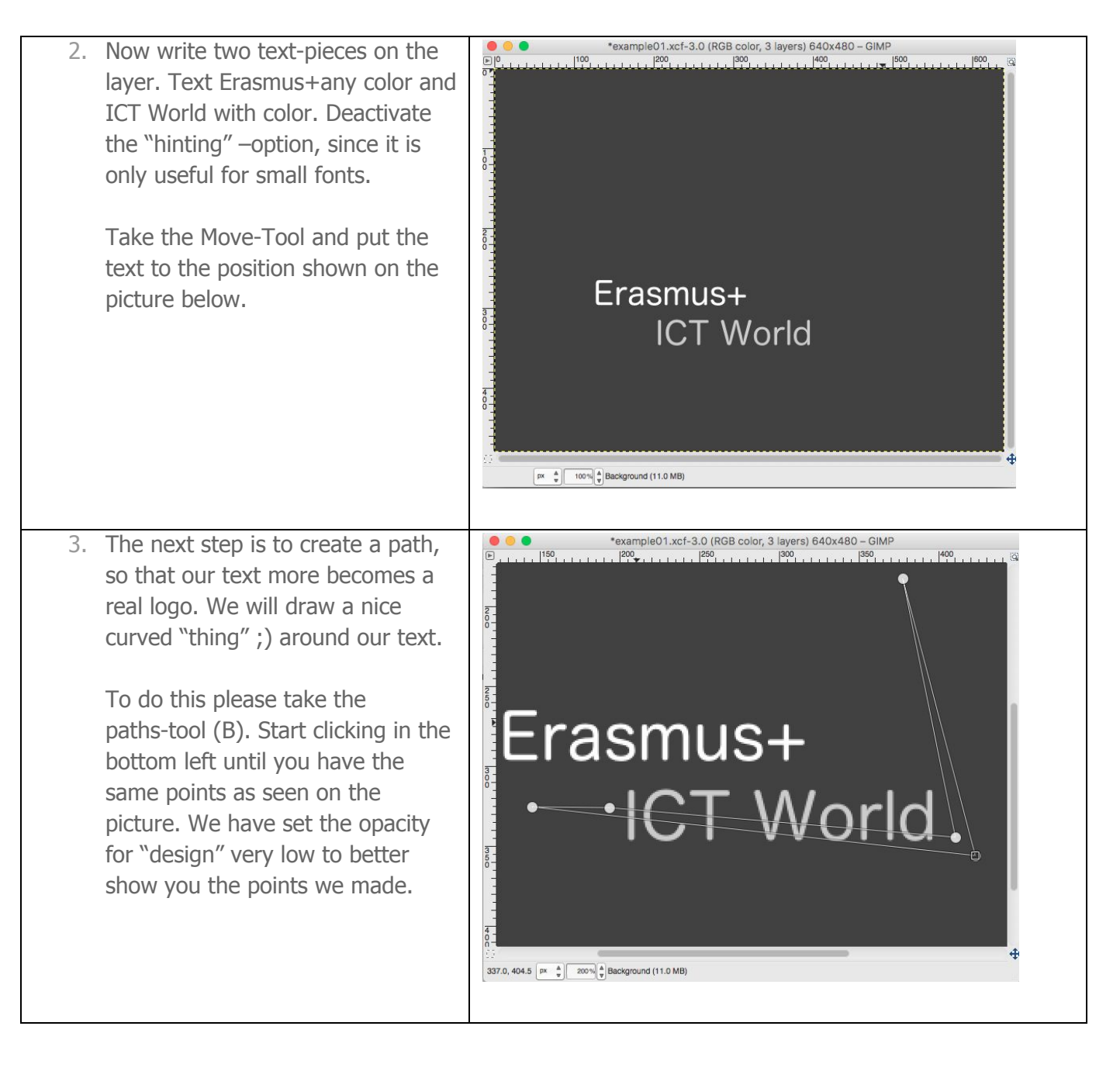

**ICT**

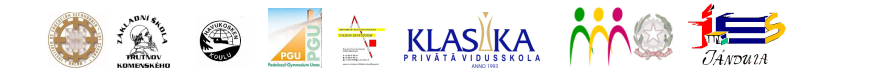

**ICT**

**WORLD NOVEMBER 2017**

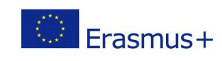

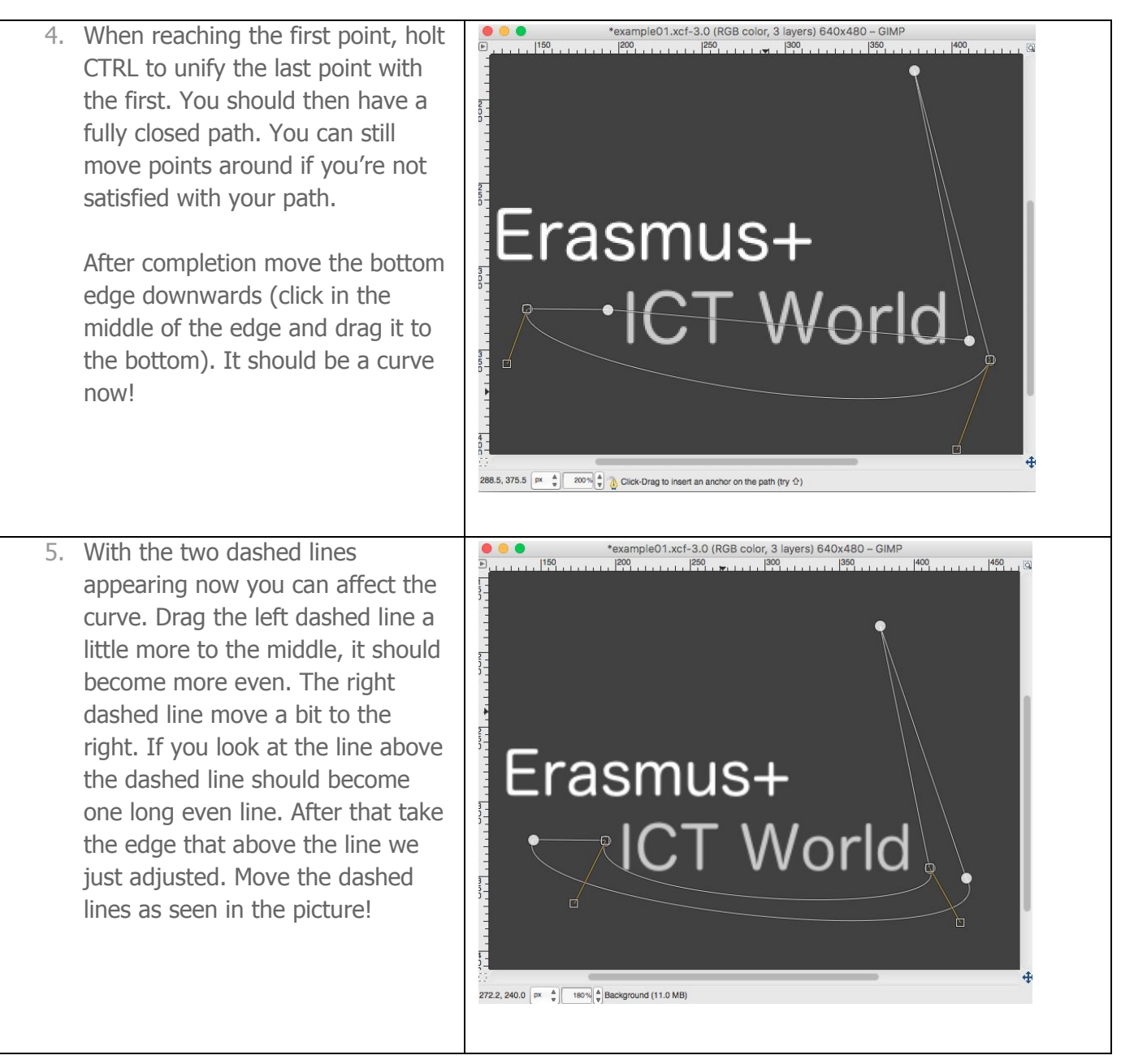

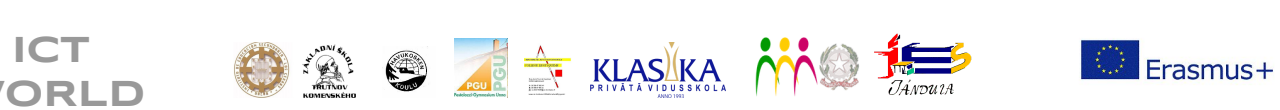

**WORLD NOVEMBER 2017**

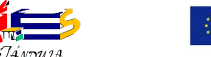

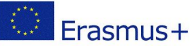

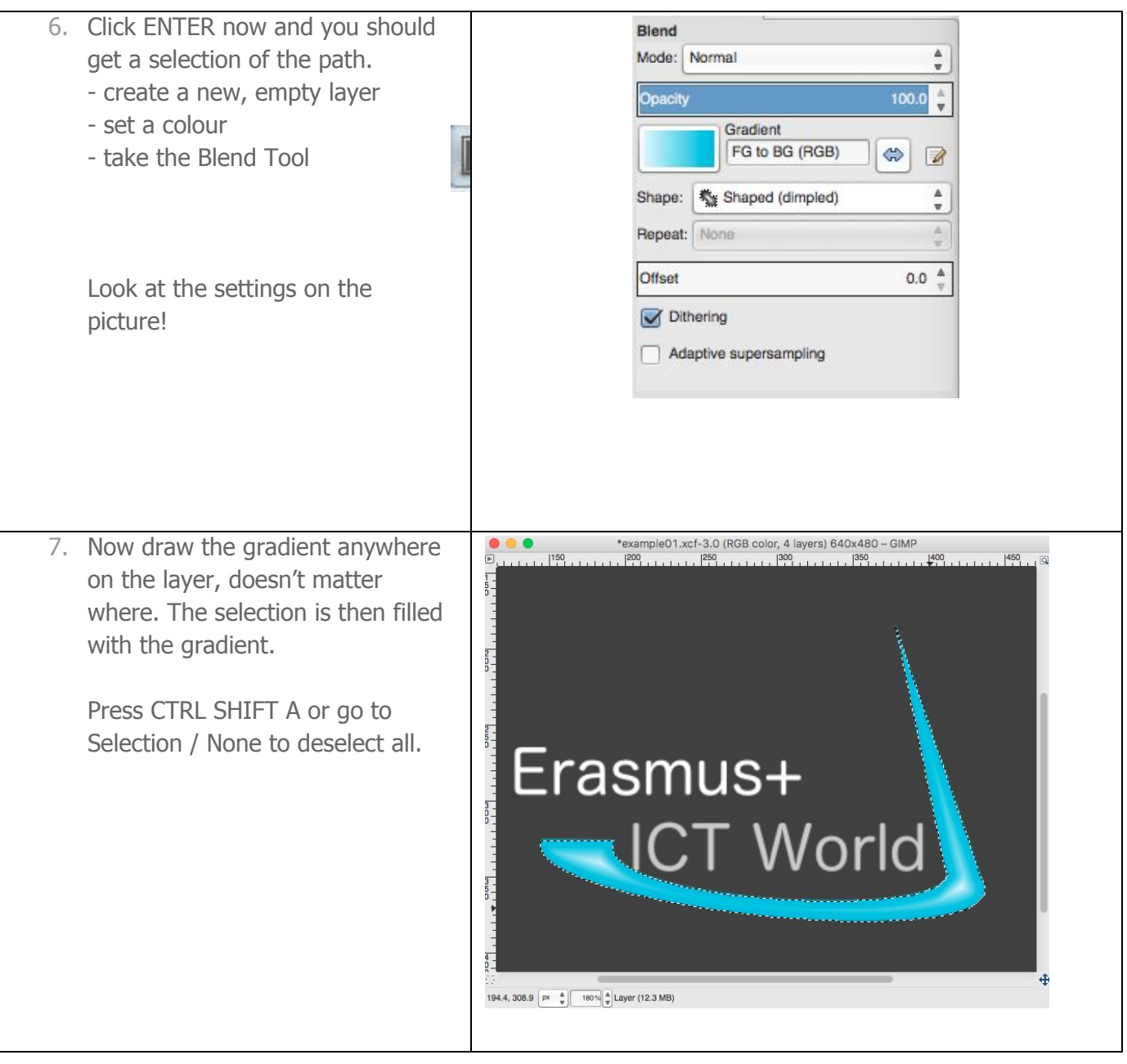

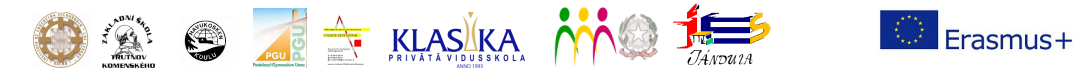

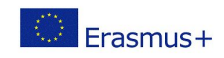

**ICT WORLD NOVEMBER 2017**

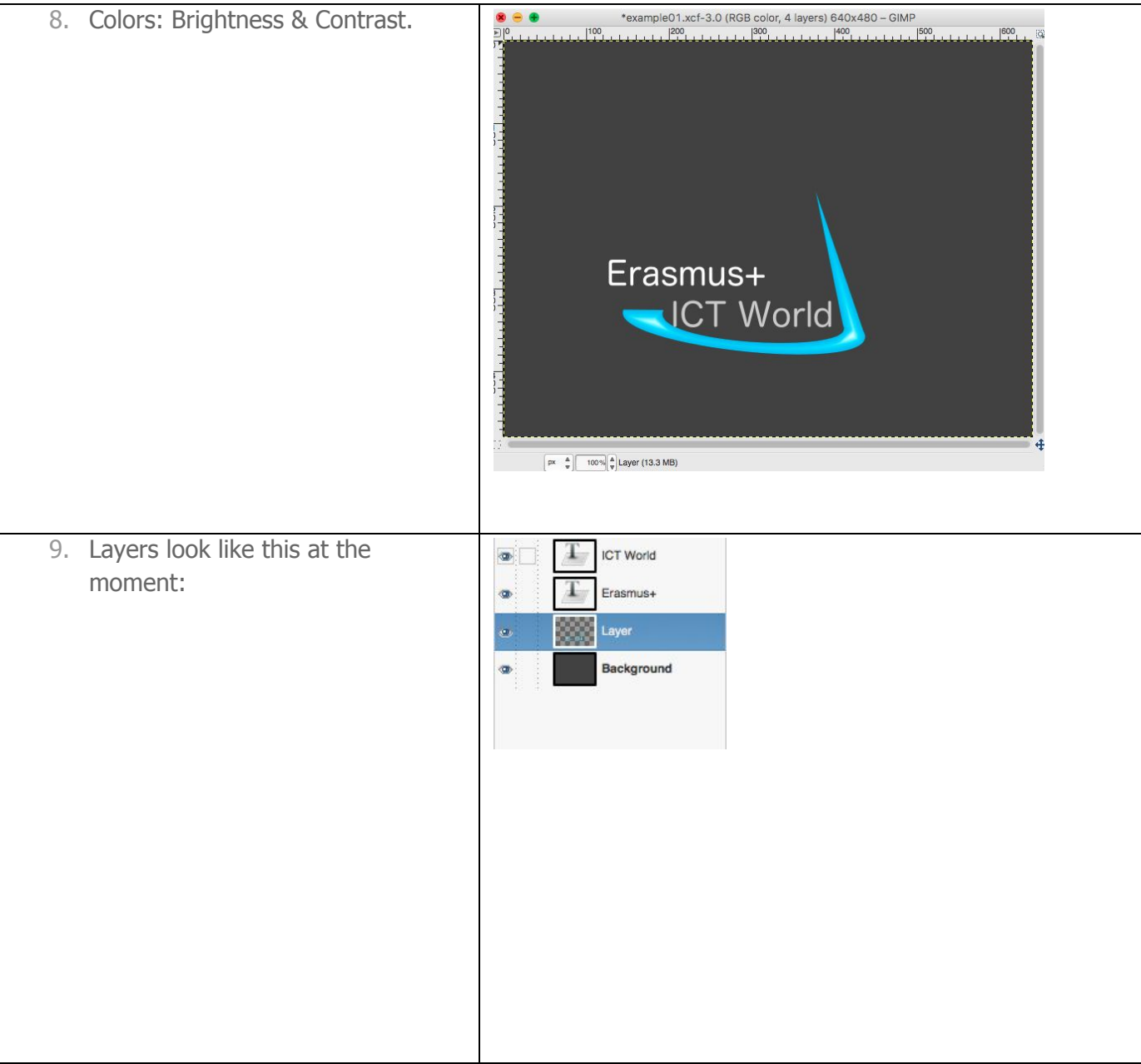

![](_page_5_Picture_0.jpeg)

**ICT WORLD**

![](_page_5_Picture_1.jpeg)

![](_page_5_Picture_2.jpeg)

![](_page_5_Picture_3.jpeg)